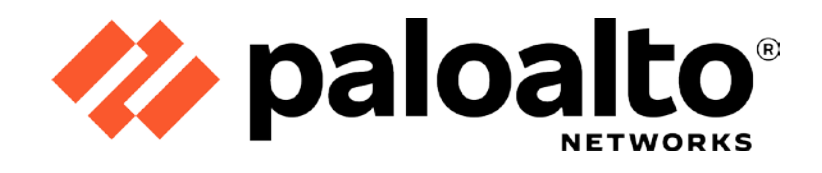

# Palo Alto Networks

# Panorama Virtual Appliance 9.0

FIPS 140-2 Non-Proprietary Security Policy

Version: 1.0

Revision Date: September 29, 2020

**Palo Alto Networks, Inc.** [www.paloaltonetworks.com](http://www.paloaltonetworks.com/)

© 2020 Palo Alto Networks, Inc. Palo Alto Networks is a registered trademark of Palo Alto Networks. A list of our trademarks can be found at [https://www.paloaltonetworks.com/company/trademarks.html.](https://www.paloaltonetworks.com/company/trademarks.html) All other marks mentioned herein may be trademarks of their respective companies.

This document may be freely reproduced and distributed whole and intact including this copyright notice.

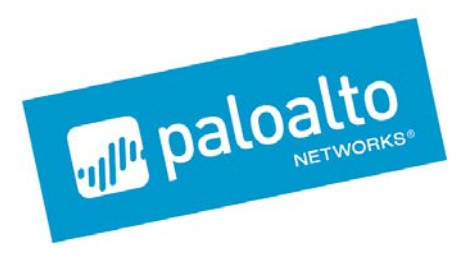

**Palo Alto Networks, Inc.**

[www.paloaltonetworks.com](http://www.paloaltonetworks.com/)

© 2020 Palo Alto Networks, Inc. Palo Alto Networks is a registered trademark of Palo Alto Networks. A list of our trademarks can be found at [https://www.paloaltonetworks.com/company/trademarks.html.](https://www.paloaltonetworks.com/company/trademarks.html) All other marks mentioned herein may be trademarks of their respective companies.

This document may be freely reproduced and distributed whole and intact including this copyright notice.

# **Table of Contents**

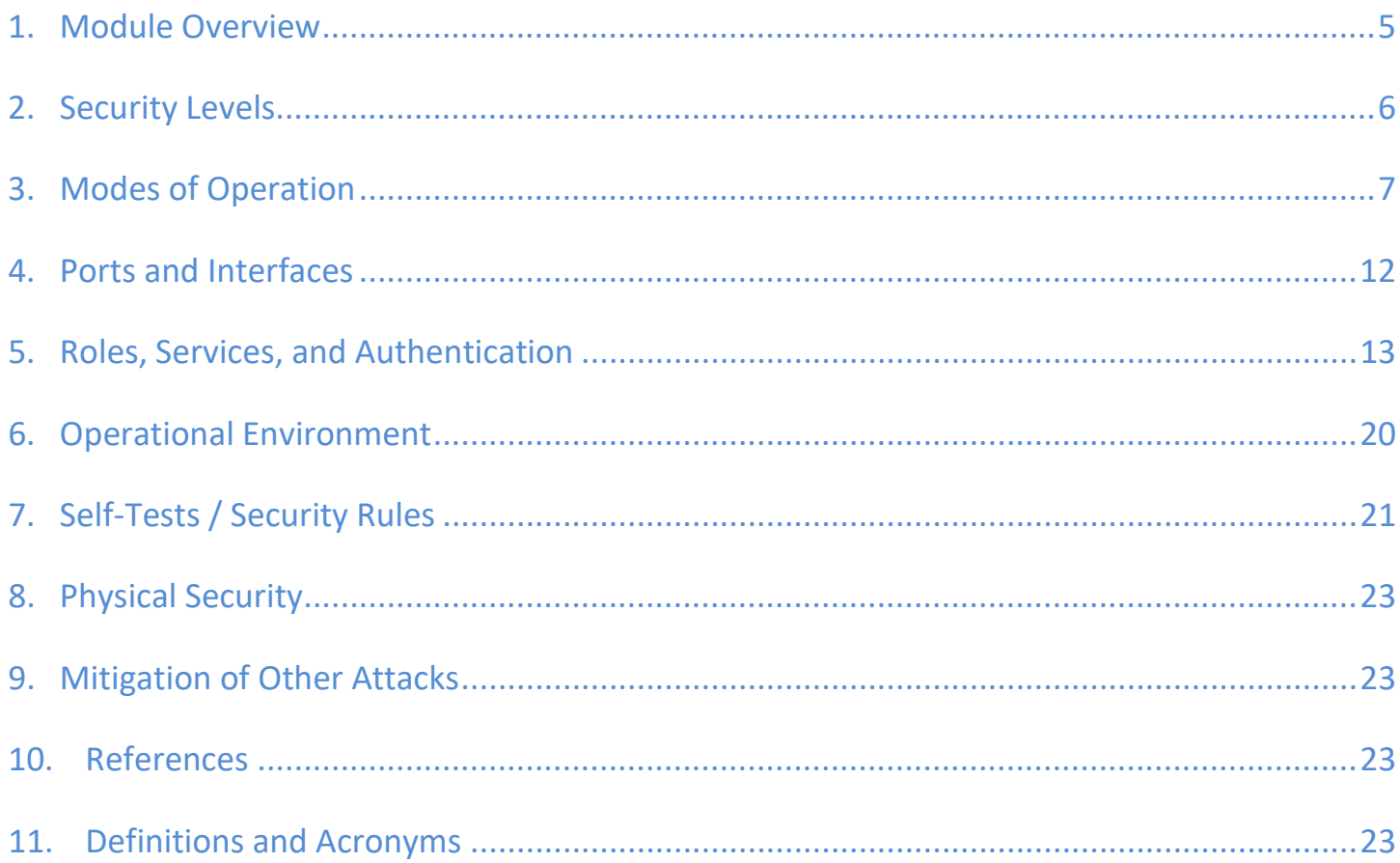

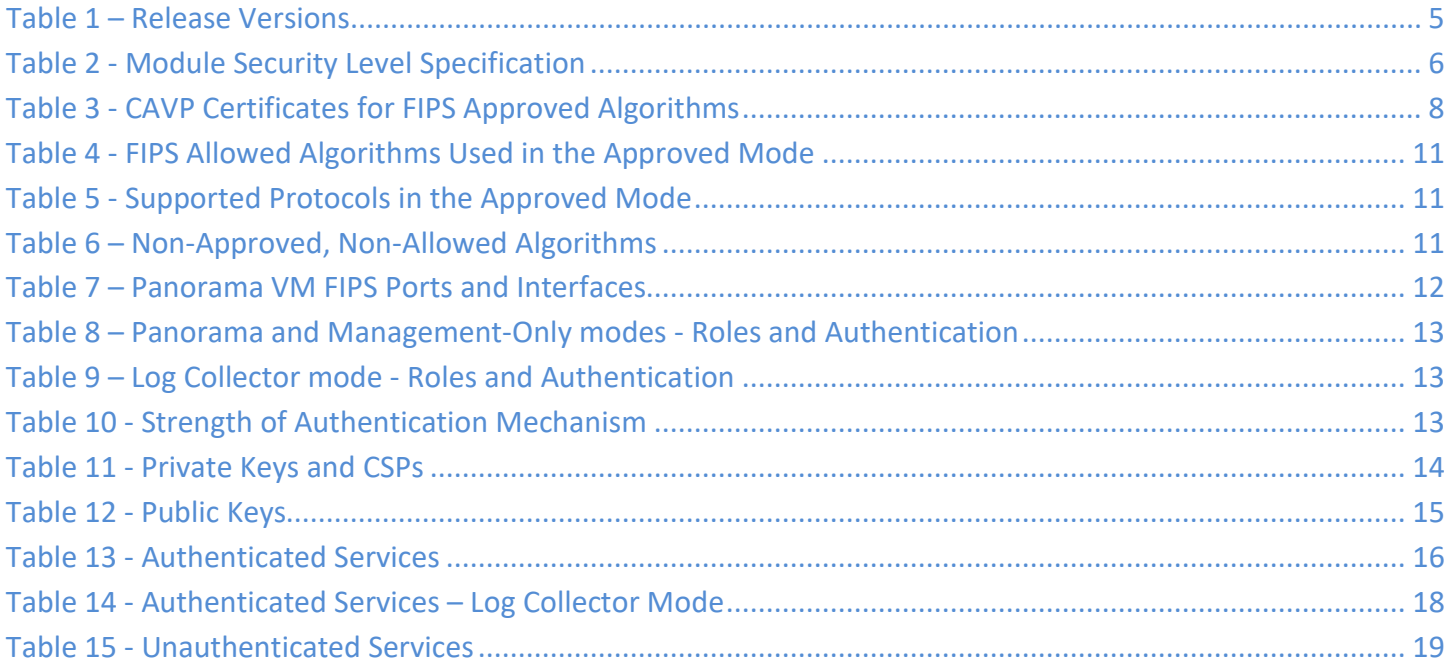

### List of Figures

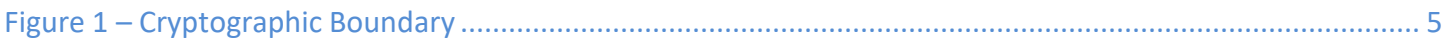

# <span id="page-4-0"></span>1. Module Overview

<span id="page-4-1"></span>The Panorama Virtual Appliance 9.0 module (also known as Panorama VM) is available in the following models:

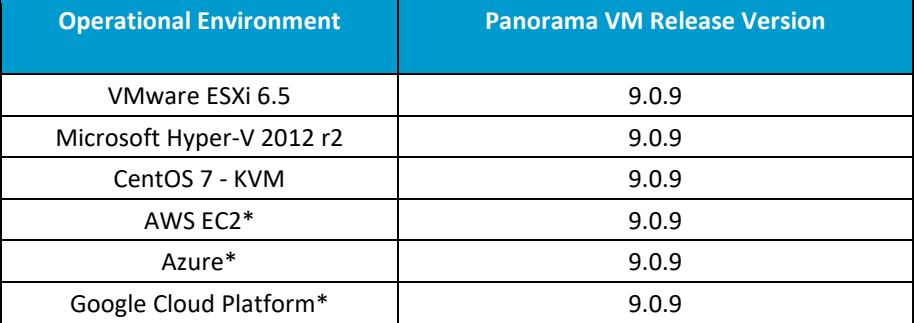

#### *Table 1 – Release Versions*

\*Note: These operational environments are Vendor Affirmed<sup>[1](#page-4-3)</sup>.

The Panorama VM is a multi-chip standalone software cryptographic module that runs on an underlying General Purpose Computer (GPC) environment. The figure below demonstrates the module's logical cryptographic boundary, and the physical cryptographic boundary as per the GPC's physical enclosure.

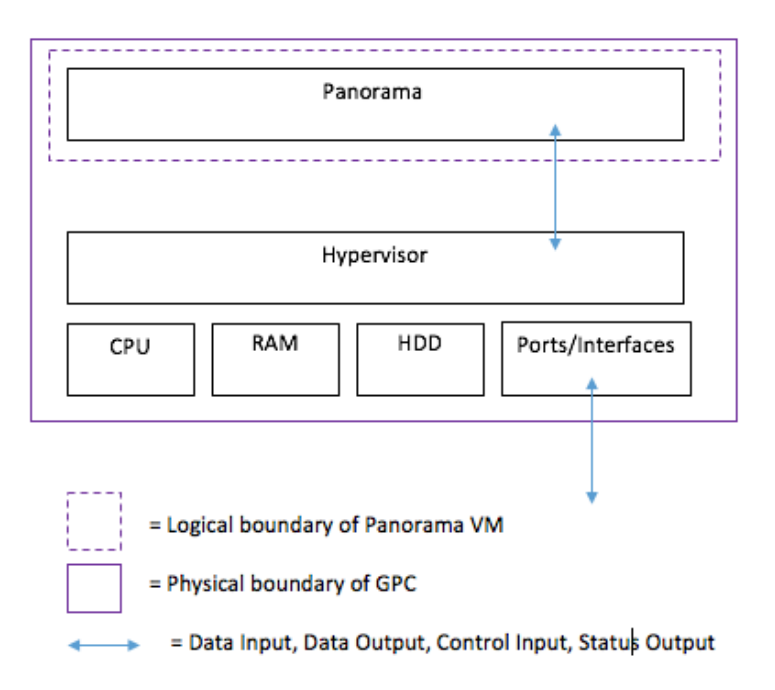

*Figure 1 – Cryptographic Boundary*

<span id="page-4-3"></span><span id="page-4-2"></span><sup>&</sup>lt;sup>1</sup> See "Security Rules" section in this Security Policy for operator porting rules.

# <span id="page-5-0"></span>2. Security Levels

<span id="page-5-1"></span>The cryptographic module meets the overall requirements applicable to Level 1 security of FIPS 140-2.

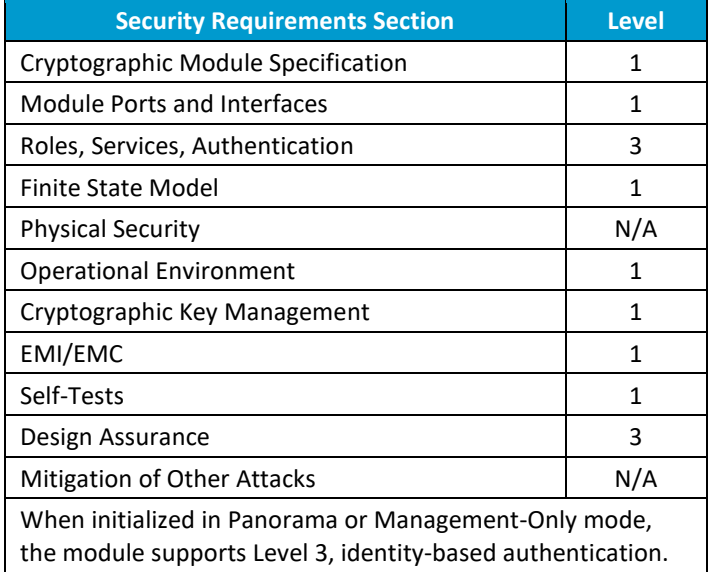

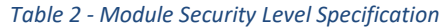

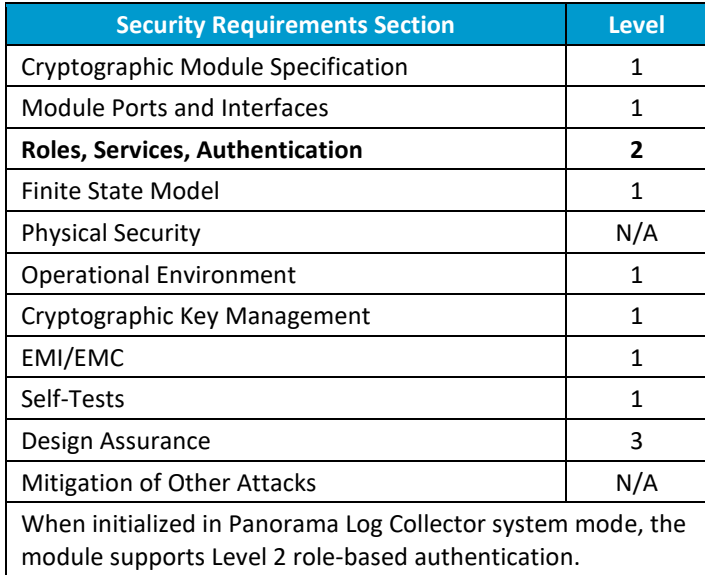

# <span id="page-6-0"></span>3. Modes of Operation

The module provides both a FIPS 140-2 Approved (FIPS-CC Mode) and non-Approved (Normal Mode) mode of operation. This module is configured during initialization to operate only in an Approved or non-Approved mode of operation when in the operational state. The module cannot alternate service by service between Approved and non-Approved modes of operation.

#### **Approved Mode of Operation**

The module provides both FIPS 140-2 Approved and non-Approved modes of operation.

The following procedure will configure the Approved mode of operation:

- During initial boot up, break the boot sequence via the console port connection (by entering 'maint' when instructed to do so) to access the main menu.
- Select "Continue."
- Select the "Set FIPS-CC Mode" option to enter the Approved mode.
- Select "Enable FIPS-CC Mode".
- When prompted, select "Reboot" and the module will re-initialize and continue into the Approved mode.
- The module will reboot.
- In the Approved mode, the console port is available only as a status output port.

The module will automatically indicate the Approved mode of operation in the following manner:

- Status output interface will indicate "\*\*\*\* FIPS-CC MODE ENABLED \*\*\*\*" via the CLI session.
- Status output interface will indicate "FIPS-CC mode enabled successfully" via the console port.
- The module will display "FIPS-CC" at all times in the status bar at the bottom of the web interface.

#### **Selecting Panorama, Management-Only, and Log Collector System Modes**

The Panorama VM supports multiple configurations that provide varying services. The Cryptographic Officer can initialize the module into different System Mode. The module supports the following System Modes:

- Panorama
- Management-Only
- Log Collector

The default and primary mode of operation is Panorama mode. An additional mode, Log Collector mode, focuses primarily on log gathering instead of management. The final mode supported by the module is Management-Only, which focuses primarily on management functions without logging capabilities.

To convert the module from the default mode, Panorama mode, to Log Collector or Management-Only mode, follow the steps below:

Convert the Panorama VM from Panorama mode to Log Collector or Management-Only mode:

- Log into the CLI via SSH, CO is authenticated with username/password
- Enter "request system system-mode logger" or "request system system-mode management-only"
- Enter "Y" to confirm the change to the selected mode.
- The system will reboot and perform the required power on self-tests.

Convert the Panorama VM from Log Collector or Management-Only mode to Panorama mode:

- Log into the CLI via SSH, CO is authenticated with username/password
- Enter "request system system-mode panorama"
- Enter "Y" to confirm the change to the selected mode.
- The system will reboot and perform the required power on self-tests

NOTE: Changing the System Mode does not change the FIPS-CC Mode. To change the FIPS-CC Mode back to Normal Mode, follow the instructions below.

#### **Non-Approved Mode of Operation**

The following procedure will put the modules into the non-Approved mode of operation:

- During initial boot up, break the boot sequence via the console port connection (by entering 'maint' when instructed to do so) to access the main menu.
- Select "Continue."
- Select the "Set FIPS-CC Mode" option to enter the Approved mode.
- Select "Disable FIPS-CC Mode".
- When prompted, select "Reboot" and the module will re-initialize and continue into the non-Approved mode.

The module will reboot.

#### **Approved and Allowed Algorithms**

The cryptographic module has the following CAVP certificates:

#### *Table 3 - CAVP Certificates for FIPS Approved Algorithms*

<span id="page-7-0"></span>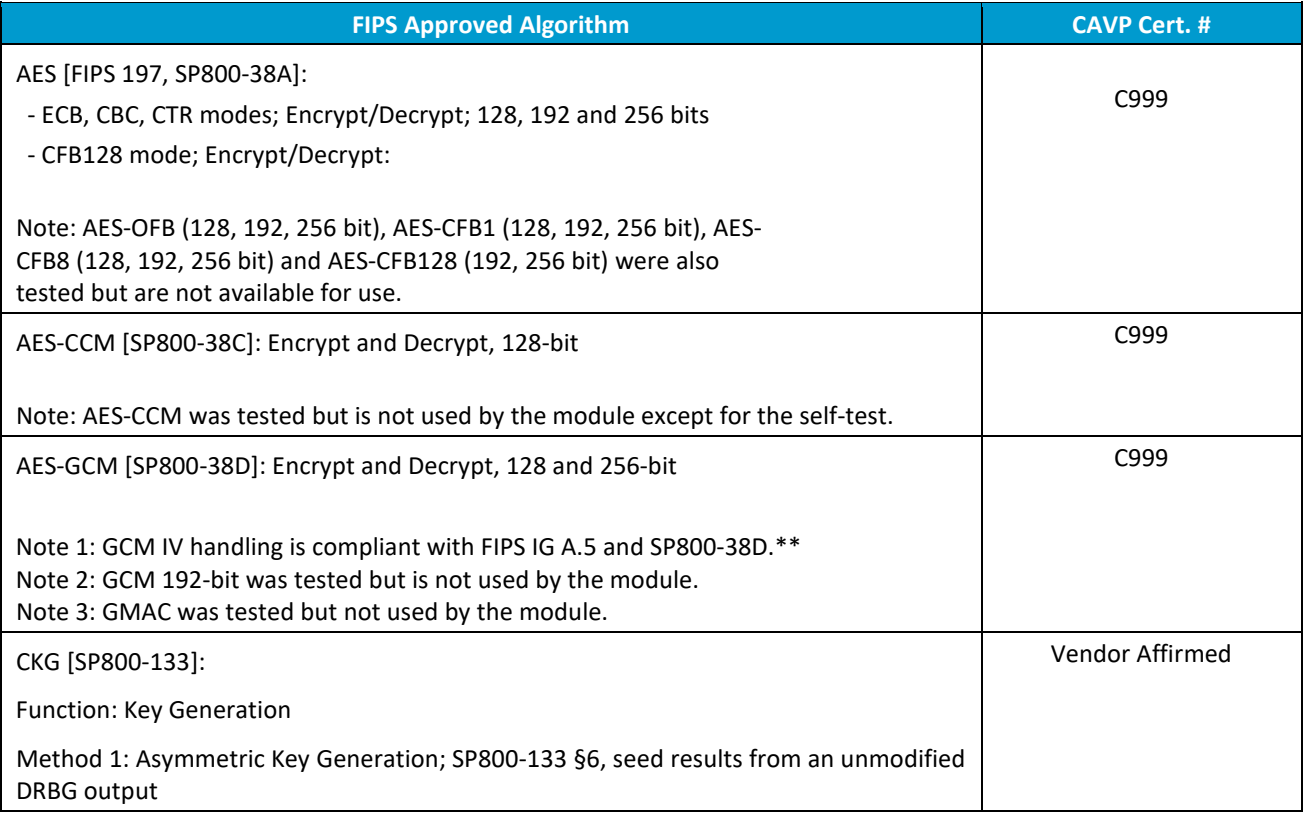

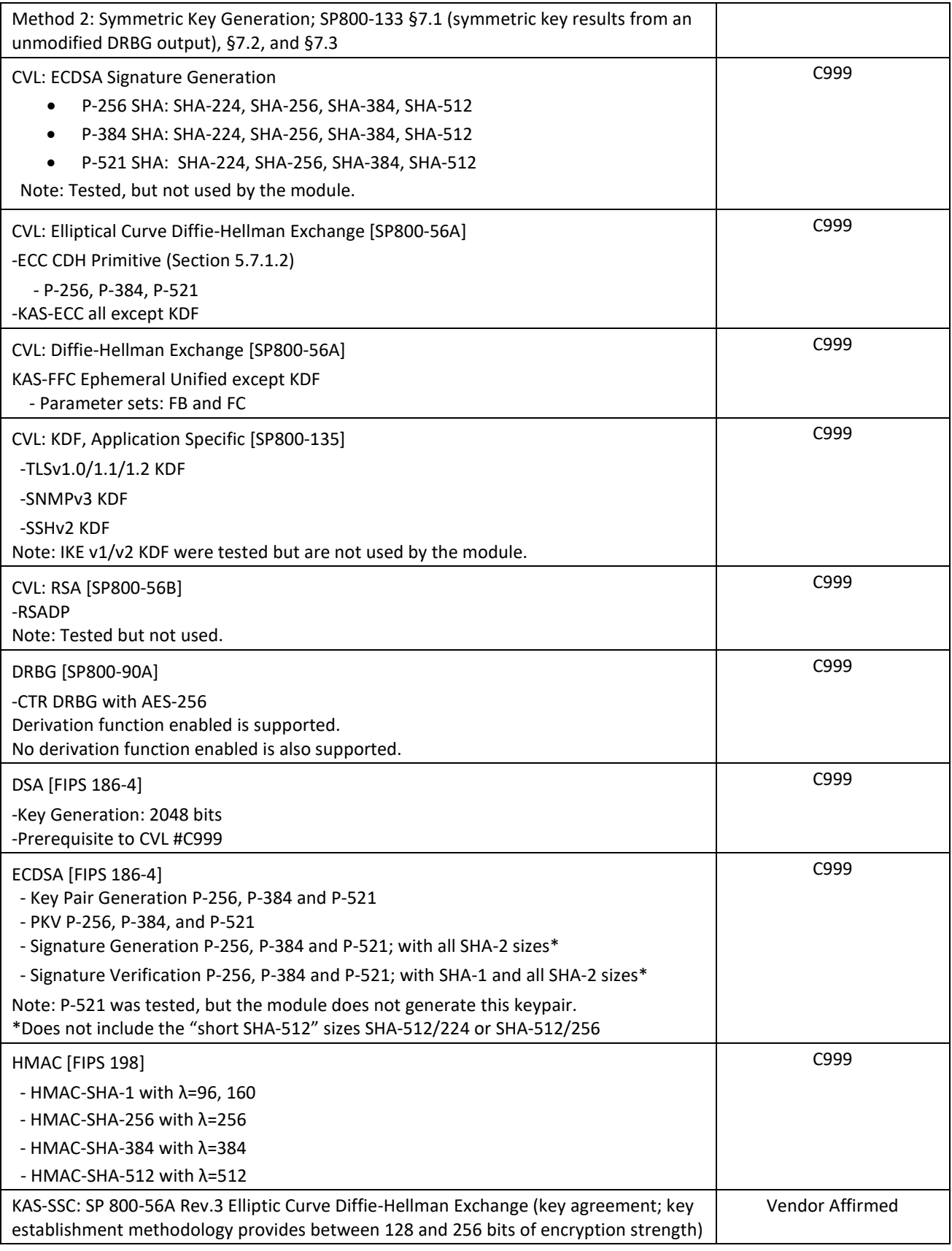

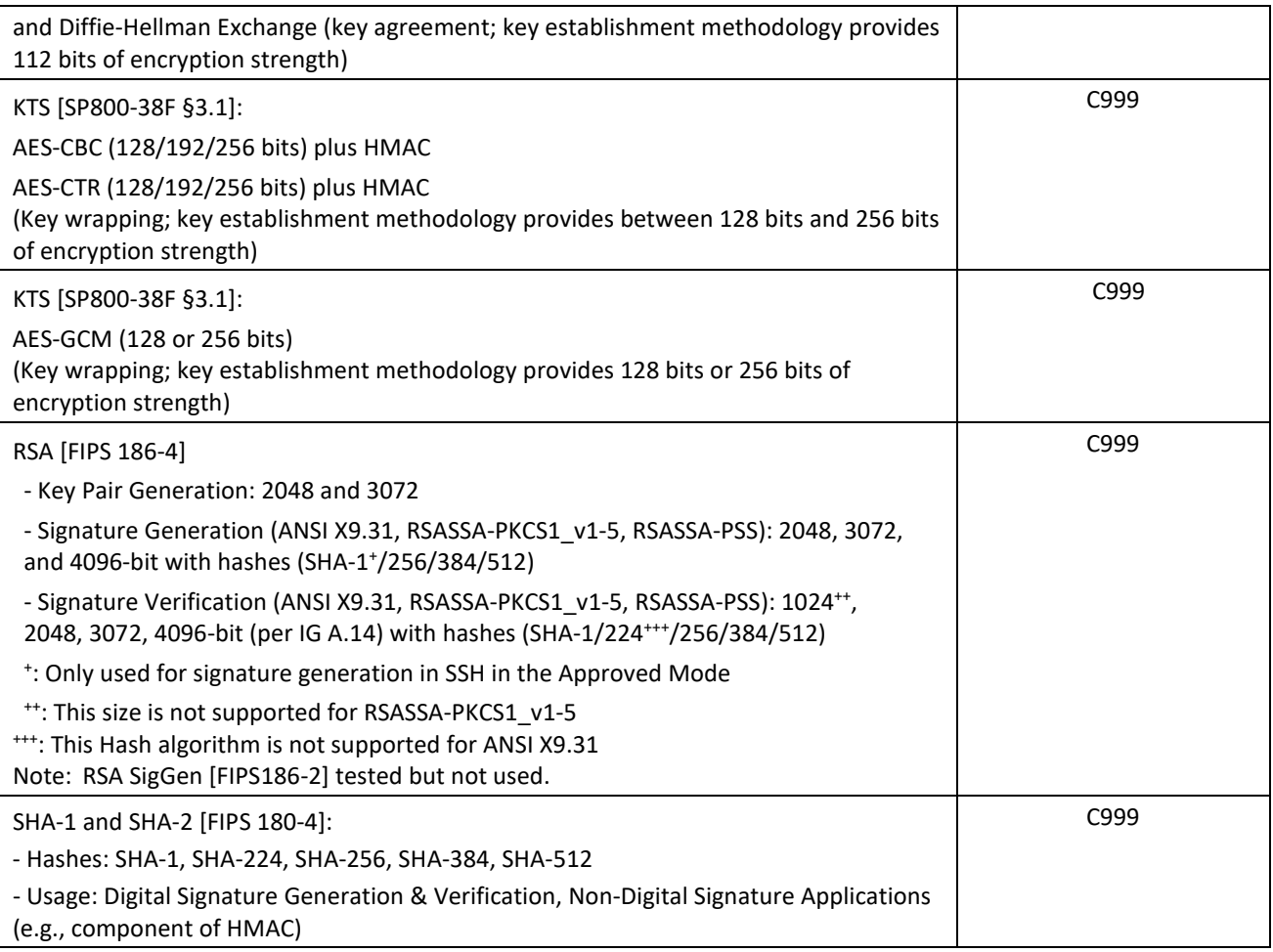

\*\* The module is compliant to IG A.5: GCM is used in the context of TLS and SSH:

- For TLS, The GCM implementation meets Scenario 1 of IG A.5: it is used in a manner compliant with SP 800-52 and in accordance with Section 4 of RFC 5288 for TLS key establishment, and ensures when the nonce\_explicit part of the IV exhausts all possible values for a given session key, that a new TLS handshake is initiated per sections 7.4.1.1 and 7.4.1.2 of RFC 5246. (From this RFC 5288, the GCM cipher suites in use are TLS\_RSA\_WITH\_AES\_128\_GCM\_SHA256, TLS\_RSA\_WITH\_AES\_256\_GCM\_SHA384, TLS\_ECDHE\_ECDSA\_WITH\_AES\_128\_GCM\_SHA256, TLS\_ECDHE\_ECDSA\_WITH\_AES\_256\_GCM\_SHA384, TLS\_ECDHE\_RSA\_WITH\_AES\_128\_GCM\_SHA256, and TLS\_ECDHE\_RSA\_WITH\_AES\_256\_GCM\_SHA384.) During operational testing, the module was tested against an independent version of TLS and found to behave correctly.
- For SSH, the module meets Scenario 4 of IG A.5. The fixed field is 32 bits in length and is derived using the SSH KDF; this ensures the fixed field is unique for any given GCM session. The invocation field is 64 bits in length and is incremented for each invocation of GCM; this prevents the IV from repeating until the entire invocation field space of 2<sup>64</sup> is exhausted which can take hundreds of years. (in FIPS-CC Mode, SSH rekey is automatically configured at 1 GB of data or 1 hour, whichever comes first)

In all the above cases, the nonce explicit is always generated deterministically. Also, AES GCM keys are zeroized when the module is power-cycled. For each new TLS or SSH session, a new AES GCM keys is established.

The cryptographic module supports the following non-FIPS Approved algorithms that are allowed for use in the Approved mode of operation:

**FIPS Allowed Algorithms**

<span id="page-10-0"></span>CMAC - A self-test is performed for this algorithm, but it is not used by the module.

RSA wrap, non-compliant to SP800-56B RSA (key wrapping; key establishment methodology provides 112 or 128 bits of encryption strength)

MD5 (within TLS)

Non-Approved NDRNG (seeding source) This provides a minimum of 256 bits of entropy.

#### *Table 5 - Supported Protocols in the Approved Mode*

<span id="page-10-1"></span>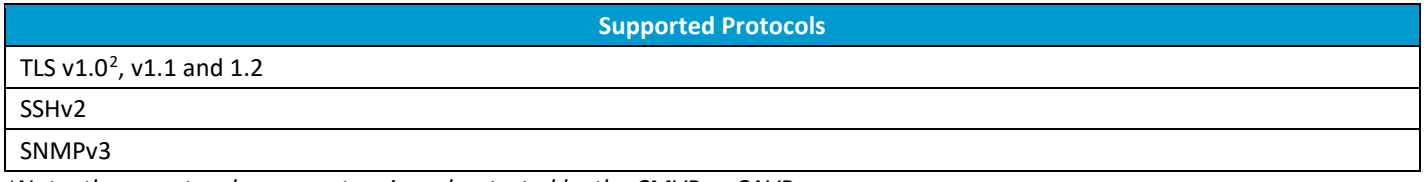

*\*Note: these protocols were not reviewed or tested by the CMVP or CAVP.*

#### **Non-Approved, Non-Allowed Algorithms**

<span id="page-10-2"></span>The cryptographic module supports the following non-Approved algorithms. No security claim is made in the current module for any of the following non-Approved algorithms.

*Table 6 – Non-Approved, Non-Allowed Algorithms*

**Non-FIPS Algorithms in Non-Approved Mode**

Digital Signatures (non-Approved strengths, non-compliant):

RSA Key Generation: 512, 1024, and 4096

RSA signature generation: Modulus bit length less than 2048 or greater than 4096 bits; up to 16384 bits

RSA signature verification: Modulus bit length less than 1024 or greater than 4096 bits; up to 16384 bits

ECDSA: B, K, P curves not equal to P-256, P-384 or P-521

DSA: 768 to 4096 bits

Encrypt/Decrypt: Camellia, SEED, Triple-DES (non-compliant), Blowfish, CAST, RC4, DES

Hashing: RIPEMD, MD5

Key Exchange (non-Approved strengths):

Elliptic Curve Diffie-Hellman: B, K, P curves not equal to P-256, P-384 or P-521

Diffie-Hellman: 768, 1024, and 1536-bit modulus

RSA: Less than 2048-bit modulus

Message Authentication: UMAC, HMAC-MD5, HMAC-RIPEMD

<span id="page-10-3"></span><sup>&</sup>lt;sup>2</sup> See vendor imposed security rule [#4](#page-21-0) in the "Security Rules" section.

# <span id="page-11-0"></span>4. Ports and Interfaces

The Panorama VM is designed to operate on a general-purpose computer (GPC) platform. The module supports the following FIPS 140-2 interfaces, which have physical and logical ports consistent with a GPC operating environment.

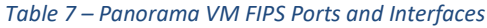

<span id="page-11-1"></span>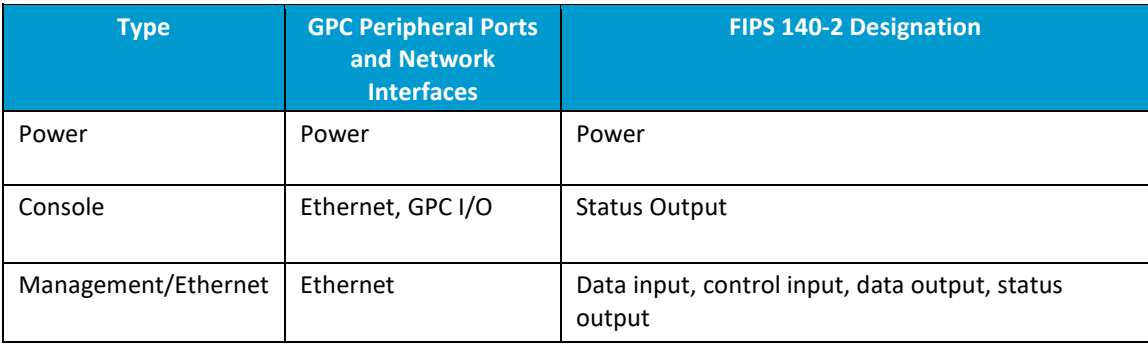

# <span id="page-12-0"></span>5. Roles, Services, and Authentication

#### **Assumption of Roles**

The module supports distinct operator roles. The cryptographic module in Panorama or Management-Only mode enforces the separation of roles using unique authentication credentials associated with operator accounts. The Log Collector mode only supports one role, the Crypto-Officer (CO) role.

<span id="page-12-1"></span>The module does not provide a maintenance role or bypass capability.

#### *Table 8 – Panorama and Management-Only modes - Roles and Authentication*

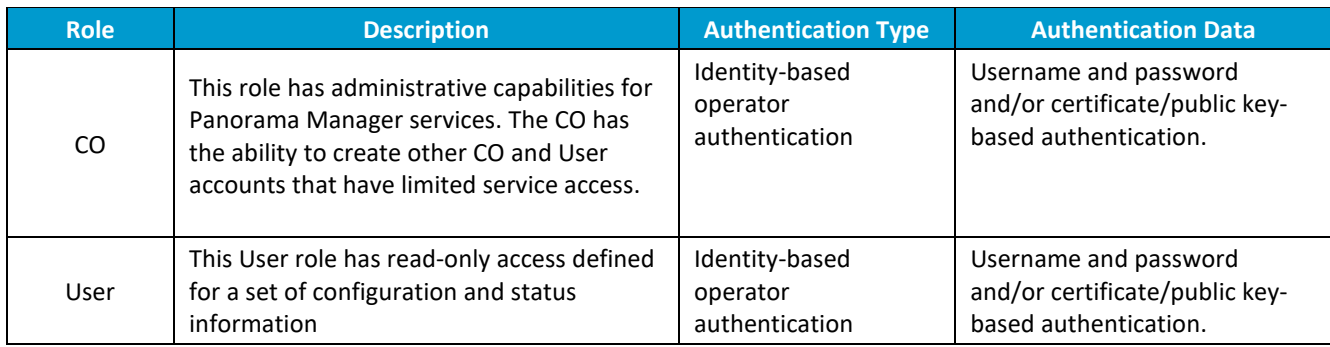

#### *Table 9 – Log Collector mode - Roles and Authentication*

<span id="page-12-2"></span>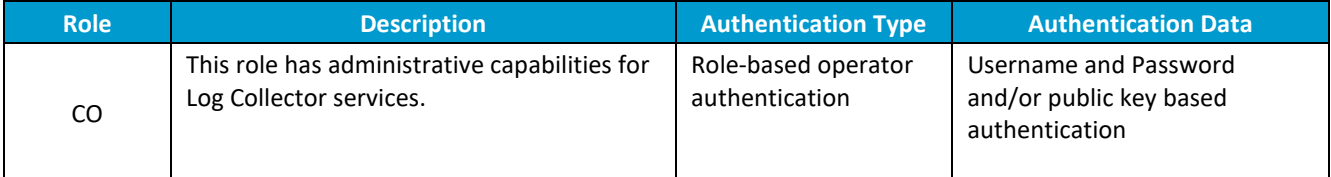

#### *Table 10 - Strength of Authentication Mechanism*

<span id="page-12-3"></span>

| <b>Authentication</b><br><b>Mechanism</b>      | <b>Strength of Mechanism</b>                                                                                                    |
|------------------------------------------------|----------------------------------------------------------------------------------------------------|
| Username and Password                          | The minimum password length is six (6) characters <sup>3</sup> (95 possible characters). The probability<br>that a random attempt will succeed or a false acceptance will occur is $1/(95^6)$ which is less<br>than 1/1,000,000.                                                                                                    |
|                                                | The probability of successfully authenticating to the module within one minute is $10/(95^6)$ ,<br>which is less than 1/100,000. The Panorama's configuration supports at most ten attempts<br>to authenticate in a one-minute period.                                                                                                    |
| Certificate/public key<br>based authentication | The security modules support certificate-based authentication using RSA 2048, RSA 3072,<br>RSA 4096, ECDSA P-256, ECDSA P-384, or ECDSA P-521.<br>The minimum equivalent strength supported is 112 bits. The probability that a random<br>attempt will succeed is $1/(2^{112})$ which is less than $1/1,000,000$ . The probability of<br>successfully authenticating to the module within a one-minute period is $3,600,000/(2^{112})$ , |

<span id="page-12-4"></span><sup>&</sup>lt;sup>3</sup> In FIPS-CC Mode, the module checks and enforces the minimum password length of six (6) characters.

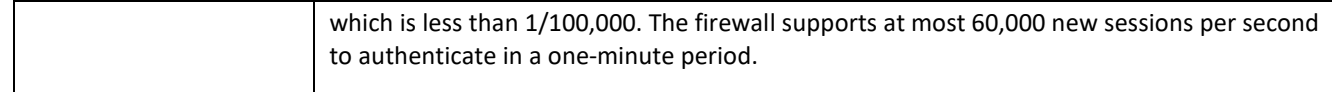

#### **Security Parameters**

The module contains the following keys and critical security parameters (CSP):

#### *Table 11 - Private Keys and CSPs*

<span id="page-13-0"></span>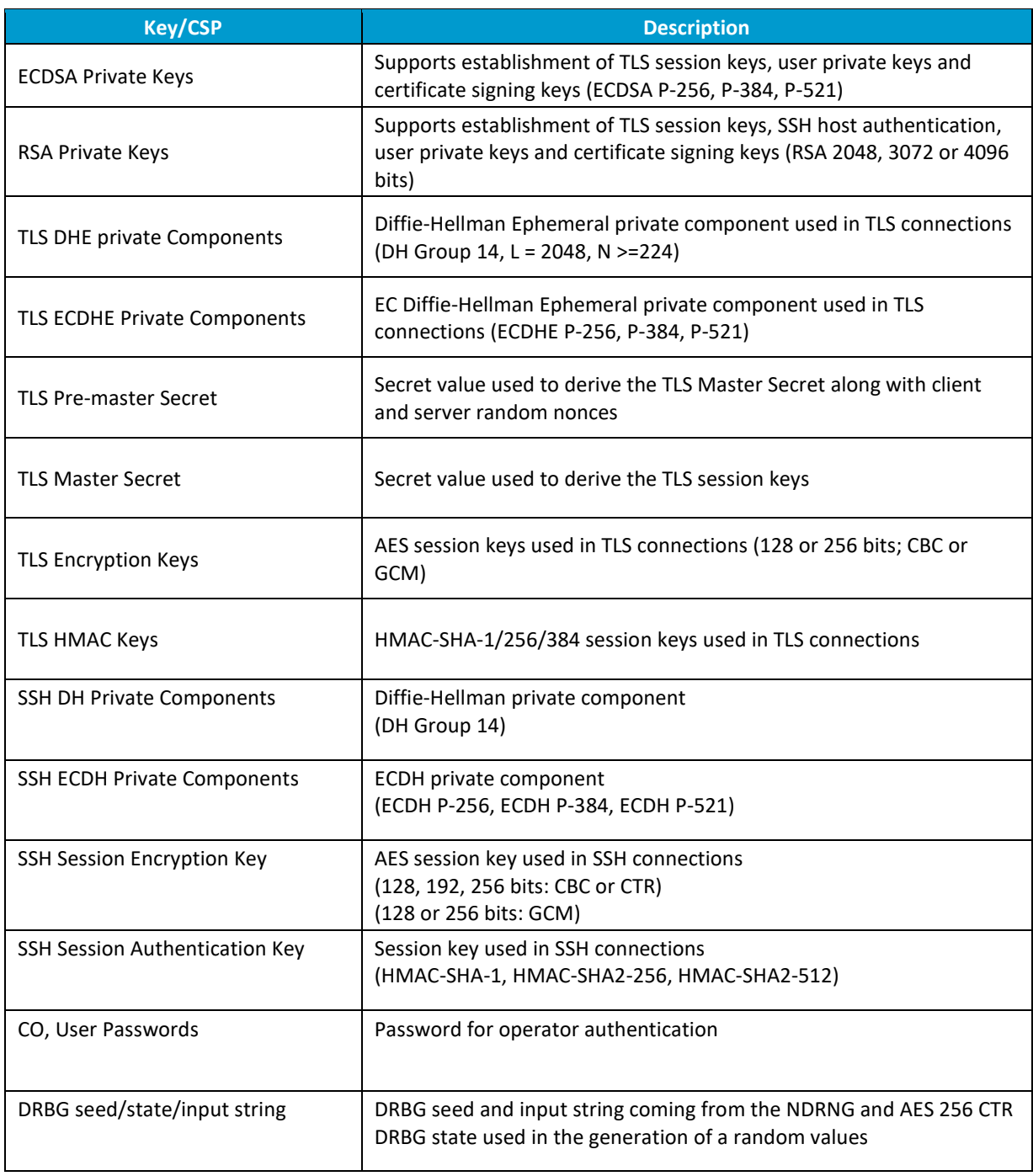

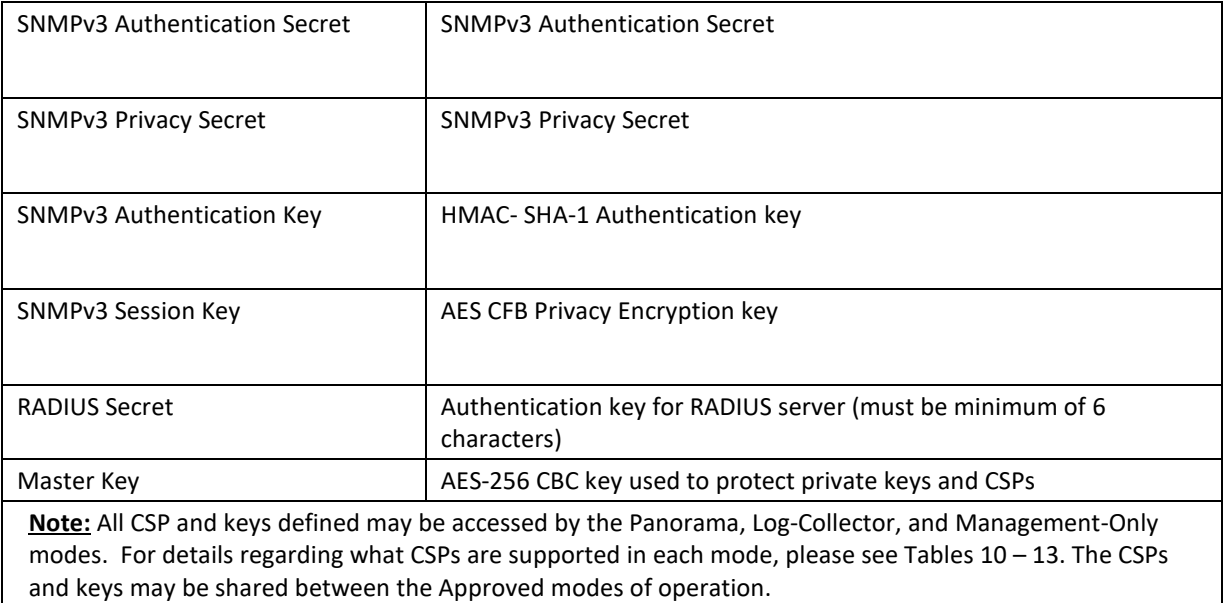

#### *Table 12 - Public Keys*

<span id="page-14-0"></span>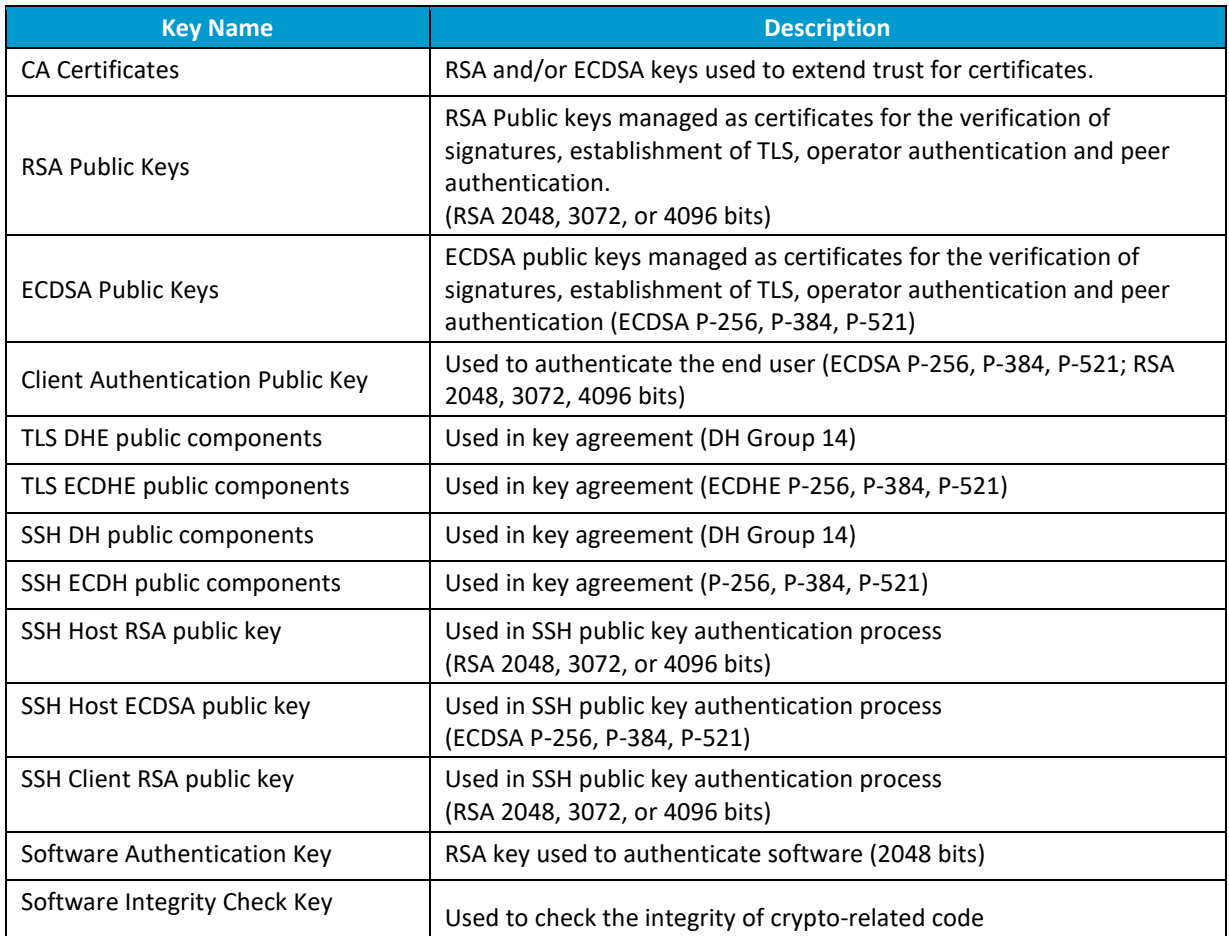

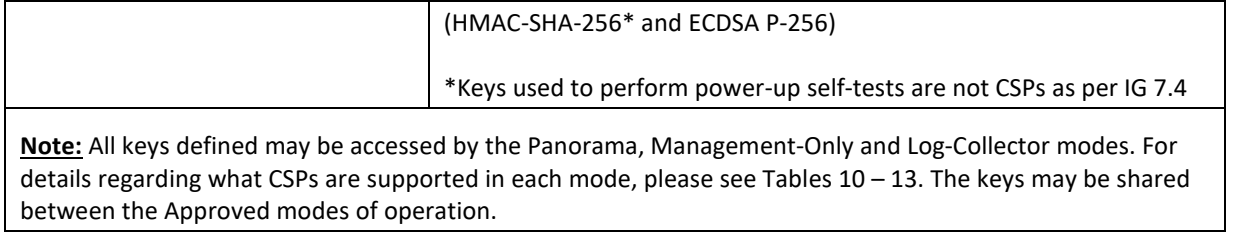

#### **Access Control Policy**

The Approved and non-Approved modes of operation provide identical services. While in the Approved mode of operation all authenticated services and CSPs are accessed via authenticated SSH or TLS sessions. SNMPv3 authentication is supported but is not a method of module administration and does not allow read/write access of CSPs. Approved and allowed algorithms, relevant CSP and public keys related to these protocols are used to access the following services. CSP access by services is further described in the following tables. Additional service information and administrator guidance for Panorama can be found at https://www.paloaltonetworks.com/documentation.html

The Crypto-Officer may access all services, and through the "management of administrative access" service may define multiple Crypto-Officer roles with limited services. The User role provides read-only access to the System Audit service. When configured in Panorama or Management-Only mode, the module provides services via web-browser based interface and a command line interface (CLI). For the Panorama Log Collector mode, only the CLI is available for management.

The services listed below are also available in the non-Approved mode. In the non-Approved mode, non-Approved algorithms and non-Approved algorithm strengths are used to access these services.

<span id="page-15-0"></span>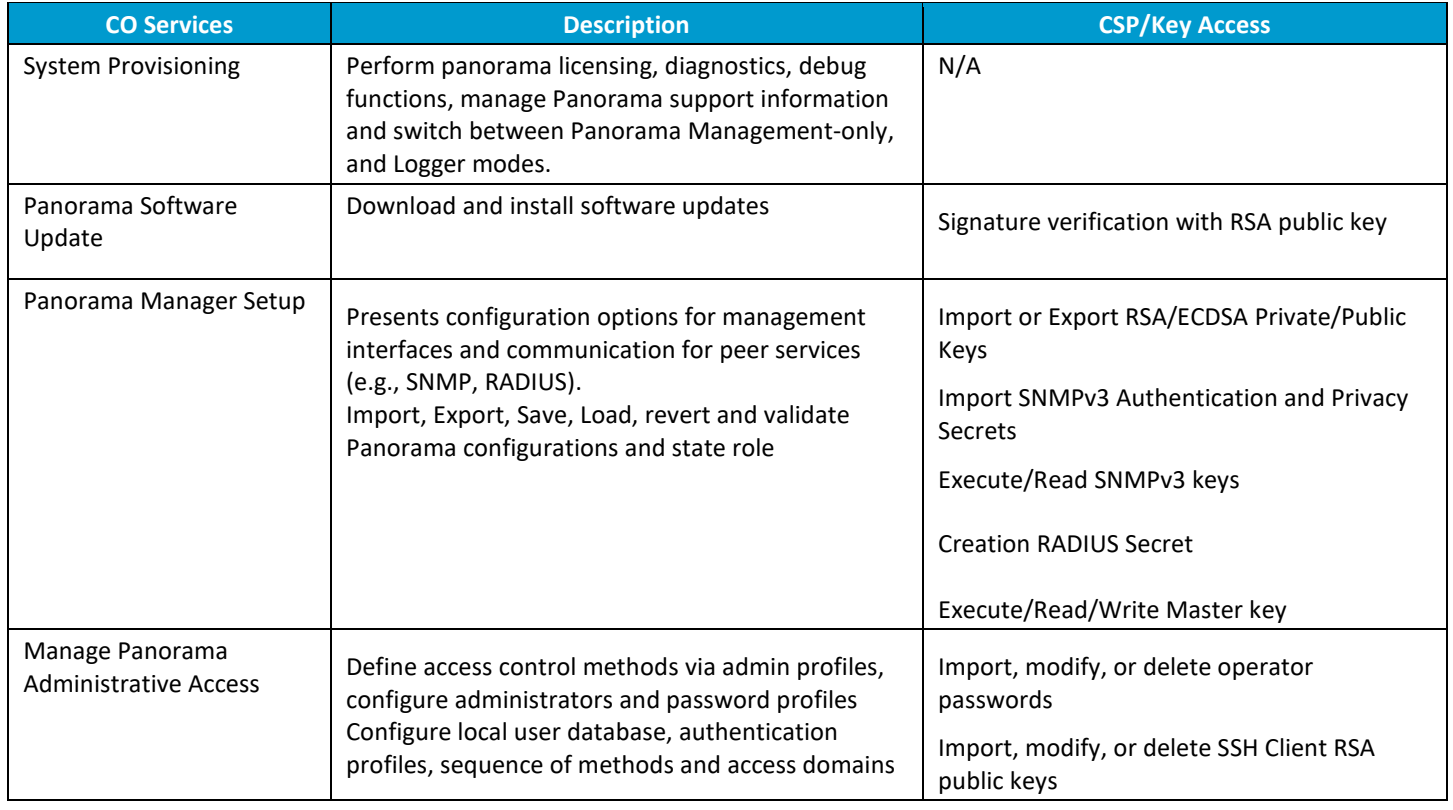

#### *Table 13 - Authenticated Services – Panorama or Management-Only Mode*

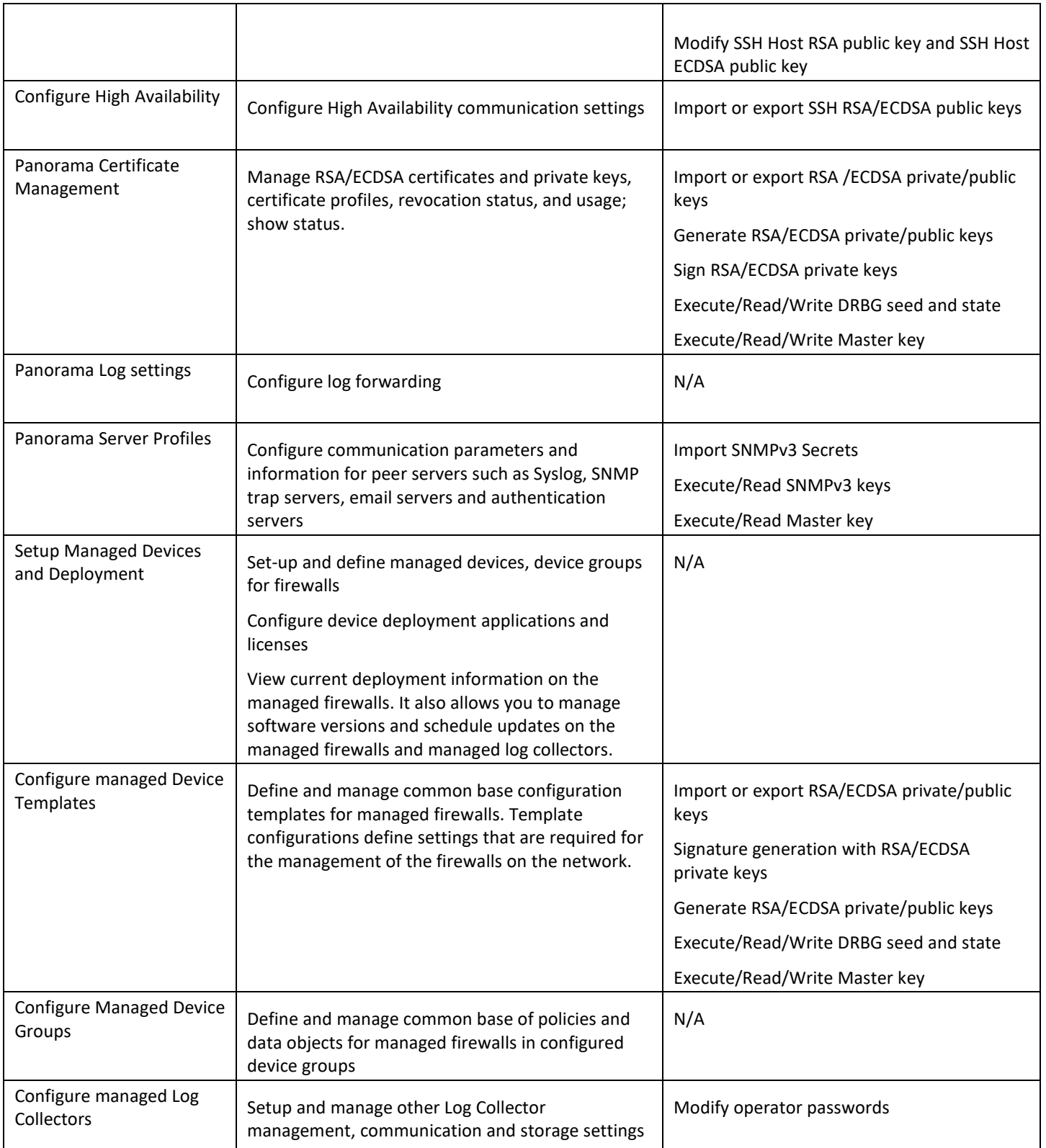

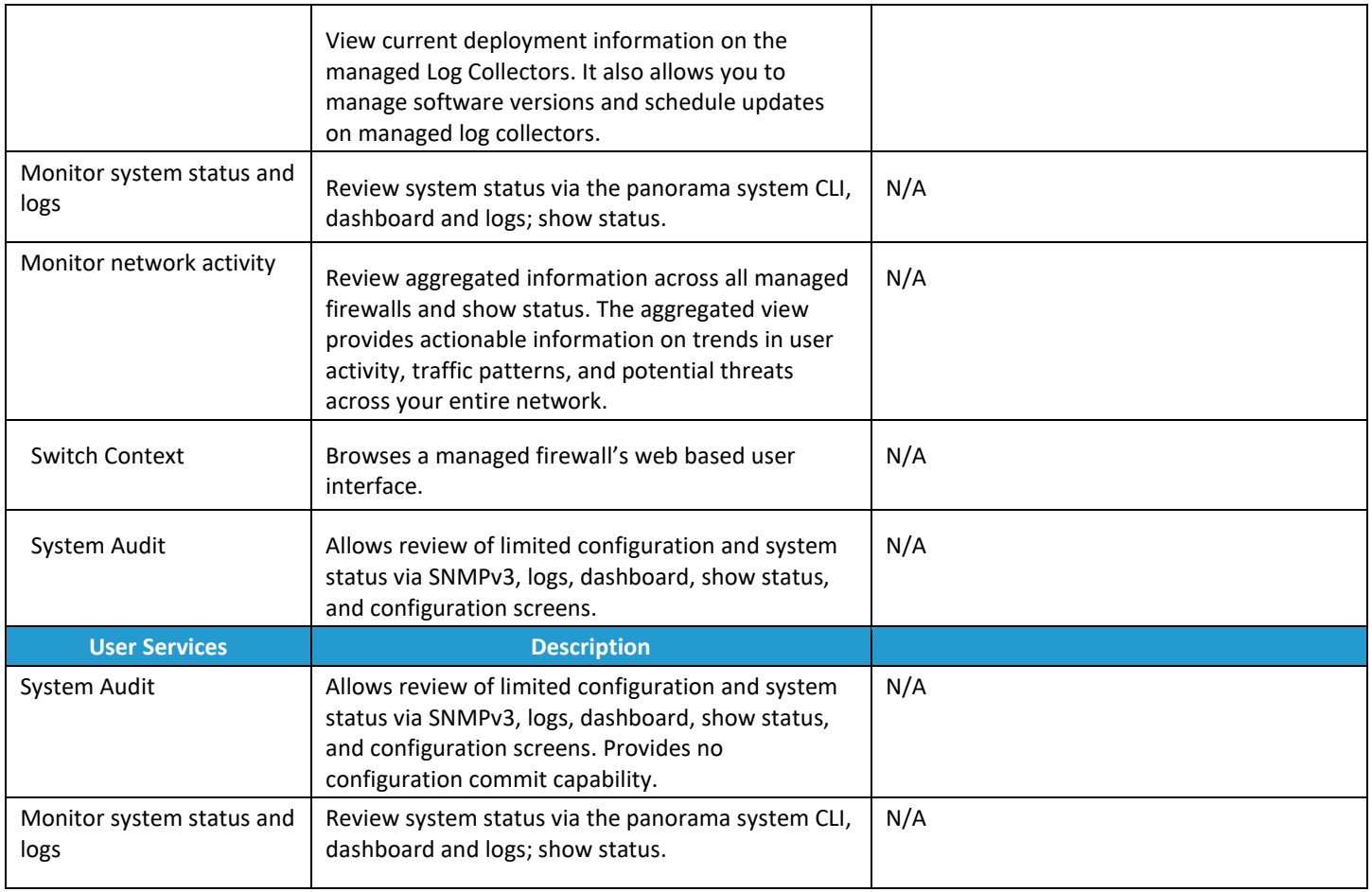

#### *Table 14 - Authenticated Services – Log Collector Mode*

<span id="page-17-0"></span>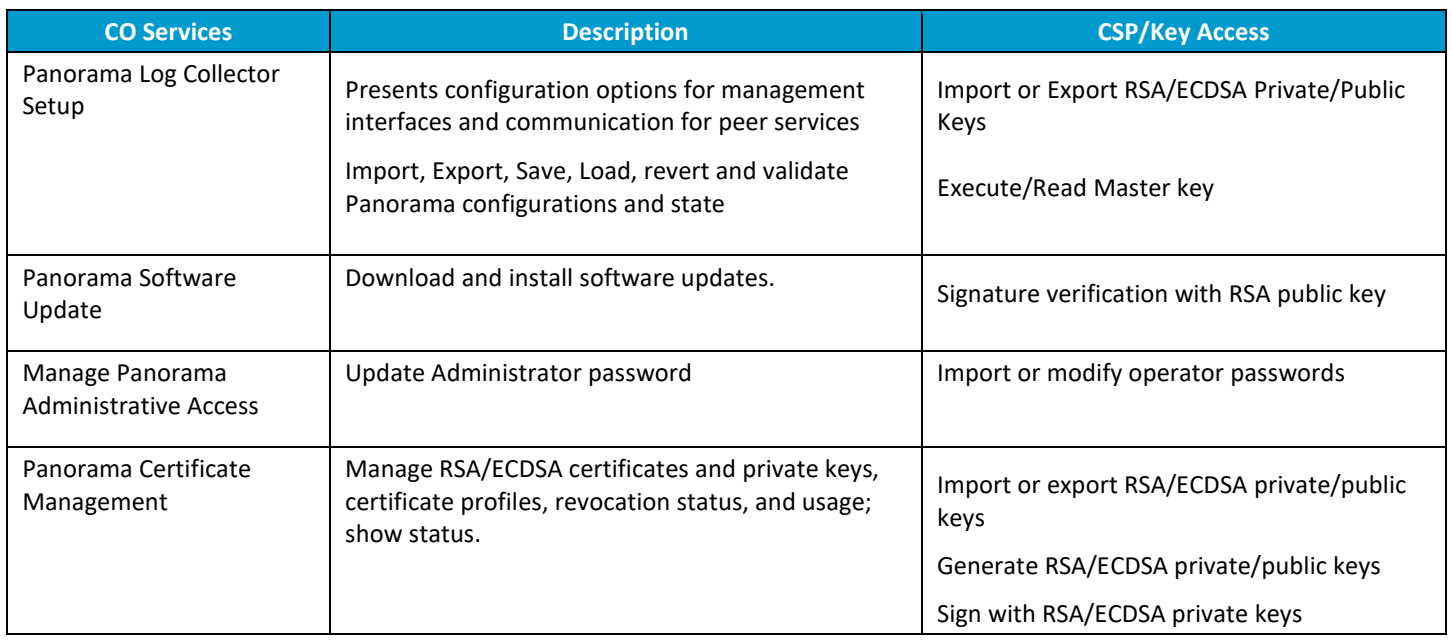

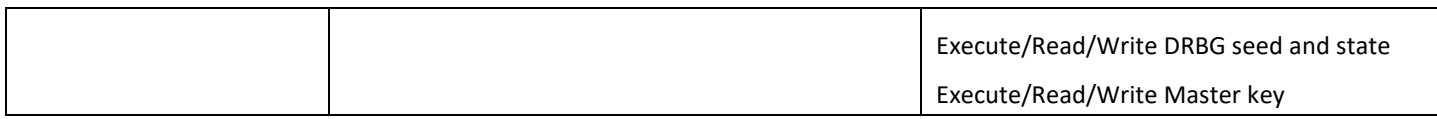

#### *Table 15 - Unauthenticated Services*

<span id="page-18-0"></span>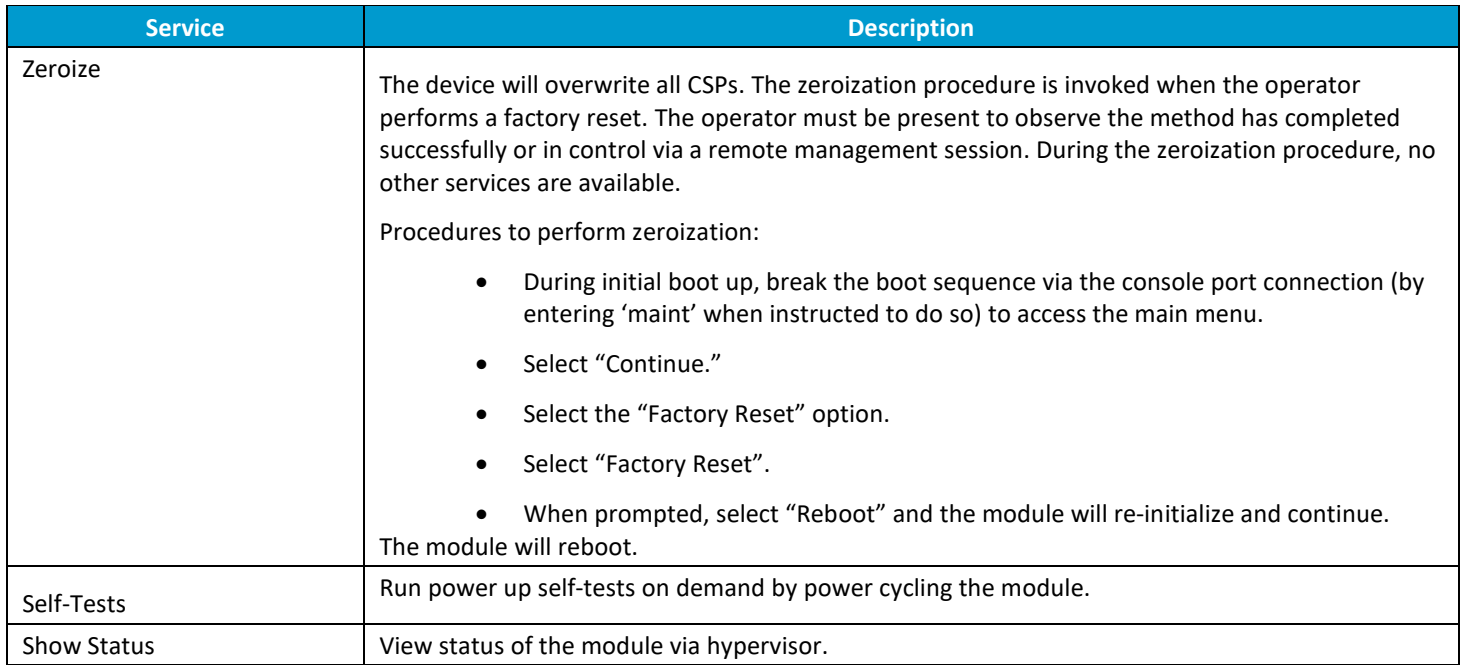

## <span id="page-19-0"></span>6. Operational Environment

The hypervisor environment provides the isolated operating environment and is the single operator of the virtual machine. The module was tested on the following modifiable operating environments on a GPC:

- 1. Vmware ESXi v6.5 running on a Dell PowerEdge R730 with Intel Xeon E5-2640 CPU
- 2. KVM on CentOS 7 running on a Dell PowerEdge R730 with Intel Xeon E5-2630 CPU
- 3. Microsoft Hyper-V 2012 R2 running on a Dell PowerEdge R730 with Intel Xeon E5-2640 CPU

#### Vendor Affirmed

- 4. Amazon Web Services (AWS) EC2 instance m4.2xlarge\*
- 5. Microsoft Azure instance standard D8s v3\*
- 6. Google Cloud Platform (GCP) machine type 8 vCPUs, 32 GB\*

#### Note that:

- Operational environments indexed with \* are Vendor Affirmed.
- The processors tested and listed above are part of the Intel Multi Core Xeon (or Intel Xeon 64 bits) processor family.

To install, download the Panorama\_pc-9.0.9 file from the support site (https://support.paloaltonetworks.com/Support/Index) and ensure the checksum SHA256: ab05e6fbf337ea348eca8b151822f370bfdabc8e493c8c5e2906aab096aba64b

Enter the following commands:

- 1. request system software check
- 2. request system software install version 9.0.9

The software module provides a Panorama Software Update service. The module's validation to FIPS 140-2 is no longer valid once a non-validated software is loaded.

#### **Operator porting rules:**

The CMVP allows user porting of a validated software module to an operational environment which was not included as part of the validation testing. An operator may install and run a Panorama VM module on any general purpose computer (GPC) or platform using the specified hypervisor and operating system on the validation certificate or other compatible operating and/or hypervisor system and affirm the modules continued FIPS 140-2 validation compliance.

The CMVP makes no statement as to the correct operation of the module or the security strengths of the generated keys when ported and executed in an operational environment not listed on the validation certificate.

Reference: FIPS 140-2 Implementation Guidance G.5

# <span id="page-20-0"></span>7. Self-Tests / Security Rules

The module design corresponds to the module security rules. This section documents the security rules enforced by the cryptographic module to implement the security requirements of this FIPS 140-2 Level 1 module.

- 1. The cryptographic module shall provide distinct operator roles. When the module has not been placed in a valid role, the operator shall not have access to any cryptographic services.
- 2. The cryptographic module shall provide identity-based authentication when in the Panorama or Management- Only mode, and role-based authentication when in the Log Collector mode
- 3. The cryptographic module shall clear previous authentications on power cycle.
- 4. The module shall support the generation of key material with the approved DRBG. The entropy provided must be greater than or equal to the strength of the key being generated.
- 5. The cryptographic module shall perform the following tests:
	- A. Power up Self-Tests
		- 1. Cryptographic algorithm tests
			- a. AES ECB Encrypt Known Answer Test
			- b. AES ECB Decrypt Known Answer Test
			- c. AES CMAC Known Answer Test
			- d. AES GCM Encrypt Known Answer Test
			- e. AES GCM Decrypt Known Answer Test
			- f. AES CCM Encrypt Known Answer Test
			- g. AES CCM Decrypt Known Answer Test
			- h. ECDSA Sign Known Answer Test
			- i. ECDSA Verify Known Answer Test
			- j. RSA Sign Known Answer Test
			- k. RSA Verify Known Answer Test
			- l. RSA Encrypt Known Answer Test
			- m. RSA Decrypt Known Answer Test
			- n. HMAC-SHA-1 Known Answer Test
			- o. HMAC-SHA-256 Known Answer Test
			- p. HMAC-SHA-384 Known Answer Test
			- q. HMAC-SHA-512 Known Answer Test
			- r. SHA-1 Known Answer Test
			- s. SHA-256 Known Answer Test
			- t. SHA-384 Known Answer Test
			- u. SHA-512 Known Answer Test
			- v. DRBG Known Answer Test
			- w. ECDH Known Answer Test
			- x. DH Known Answer Test
			- y. SP800-90A Section 11.3 Health Tests
		- 2. Software Integrity Test HMAC SHA-256 and ECDSA P-256.
	- B. Conditional Self-Tests
		- 1. Continuous Random Number Generator (RNG) test performed on NDRNG and DRBG
		- 2. ECDSA Pairwise Consistency Test Sign/Verify
		- 3. RSA Pairwise Consistency Test Sign/Verify and Encrypt/Decrypt
		- 4. Software Load Test Verify RSA 2048 signature on software at time of load
- C. If any conditional test fails, the module will output description of the error.
- 6. The operator shall be capable of commanding the module to perform the power-up self-test by cycling power of the module.
- 7. Upon re-configuration to/from the Log Collector or Management-Only mode of operation from/to Panorama mode, the cryptographic module shall reboot and perform all power-up self-tests.
- 8. Power-up self-tests shall not require any operator action.
- 9. Data output shall be inhibited during power-up self-tests and error states.
- 10. Processes performing key generation and zeroization processes shall be logically isolated from the logical data output paths.
- 11. The module does not output intermediate key generation values.
- 12. Status information output from the module shall not contain CSPs or sensitive data that if misused could lead to a compromise of the module.
- 13. There are no restrictions on which keys or CSPs are zeroized by the zeroization service.
- 14. The module maintains separation between concurrent operators.
- 15. The module does not support a maintenance interface or role.
- 16. The module does not have any external input/output devices used for entry/output of data.
- 17. The module does not enter or output plaintext CSPs.

Vendor imposed security rules:

- 1. When configured, the module automatically logs out the operator when the cryptographic module remains inactive in any valid role for the administrator specified time interval.
- 2. When configured, the module enforces a timed access protection mechanism that supports at most ten authentication attempts per minute. After the administrator specified number of consecutive unsuccessful password validation attempts has occurred, the cryptographic module shall enforce a wait period of at least one (1) minute before any more login attempts can be attempted. This wait period shall be enforced even if the module power is momentarily removed.
- 3. When FIPS-CC mode is enabled, the operator shall not install plugins. If a plugin is installed, the module shall be configured in non-Approved mode of operation.
- <span id="page-21-0"></span>4. When FIPS-CC mode is enabled, TLSv1.0 is disabled. The operator should not re-enable TLSv1.0. TLSv1.0 can be used in an Approved mode of operation (Approved TLS KDF algorithm); however, TLSv1.0 protocol is no longer considered as secure because of the Cipher Block Chaining IV attack, a client of the module could use a vulnerable implementation.
- 5. When FIPS-CC mode is enabled, the operator shall not use TACACS+. RADIUS may be used but must be protected by TLS protocol. If TACACS+ or RADIUS without TLS protocol are set, the module shall be configured in non-Approved mode of operation.
- 6. The operator shall not generate 4096-bit RSA key in FIPS-CC mode. If the operator wants to generate 4096-bit RSA key, the module shall be configured in non-Approved mode of operation

### <span id="page-22-0"></span>8. Physical Security

The module is a software only module; FIPS 140-2 physical security requirements are not applicable.

### <span id="page-22-1"></span>9. Mitigation of Other Attacks

The module is not designed to mitigate any specific attacks outside the scope of FIPS 140-2. These requirements are not applicable.

### <span id="page-22-2"></span>10. References

[FIPS 140-2] FIPS Publication 140-2 Security Requirements for Cryptographic Modules

### <span id="page-22-3"></span>11. Definitions and Acronyms

- AES Advanced Encryption Standard CA – Certificate Authority CLI – Command Line Interface CO – Crypto-Officer CSP – Critical Security Parameter CVL – Component Validation List DB9 – D-sub series, E size, 9 pins DES – Data Encryption Standard DH – Diffie-Hellman DRBG – Deterministic Random Bit Generator EDC – Error Detection Code ECDH – Elliptical Curve Diffie-Hellman ECDSA – Elliptical Curve Digital Signature Algorithm FIPS – Federal Information Processing Standard HMAC – (Keyed) Hashed Message Authentication Code KDF – Key Derivation Function LED – Light Emitting Diode NDRNG – Non-Deterministic Random Number Generator RJ45 – Networking Connector RNG –Random number generator RSA – Algorithm developed by Rivest, Shamir and Adleman SHA – Secure Hash Algorithm SNMP – Simple Network Management Protocol SSH – Secure Shell TLS – Transport Layer Security USB – Universal Serial Bus
- VGA Video Graphics Array